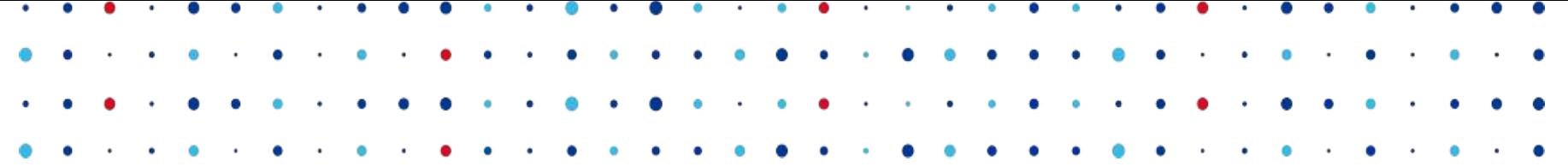

# OMG! A DNS Firewall! Powerful DNS Filtering in Knot Resolver

Ondřej Surý · [ondrej.sury@nic.cz](mailto:ondrej.sury@nic.cz) · 27. 10. 2016

**CZ.MIC** ISPRÁVCE

### **Contents**

- Knot Resolver
- HTTP/2 Interface
- DNS Firewall
- Demo running (and restarts every 2 minutes):
	- DNS: dig @demo.knot.dns.rocks
	- Web Interface: https://demo.knot.dns.rocks:8053

### Knot Resolver

- Platform for building recursive DNS service
- Open-source DNS Resolver (GPLv3+) with DNSSEC support
- Written in C and Lua JIT
- Small daemon with dynamic configuration in Lua
- Scriptable (Lua) and extensible (Lua, C modules)
- No internal threading, asynchronous IO, scales by self-replication

### Knot Resolver History

- Knot Resolver 1.0.0 May 2016
	- <https://indico.dns-oarc.net/event/22/session/3/contribution/1/material/slides/1.pdf>
- Knot Resolver 1.1.0 August 2016
	- DNS over TLS
	- Socket Activation
	- DNS Cookies
	- **○ HTTP/2 Interface**
	- **○ DNS Firewall**

HTTP/2 Interface

### HTTP/2 Interface

- Web interface
- RESTful interface
	- Simple statistics
	- Prometheus pull-style metrics
- Built with lua-http and couple of JavaScript libraries

### HTTP/2 Interface – Metrics

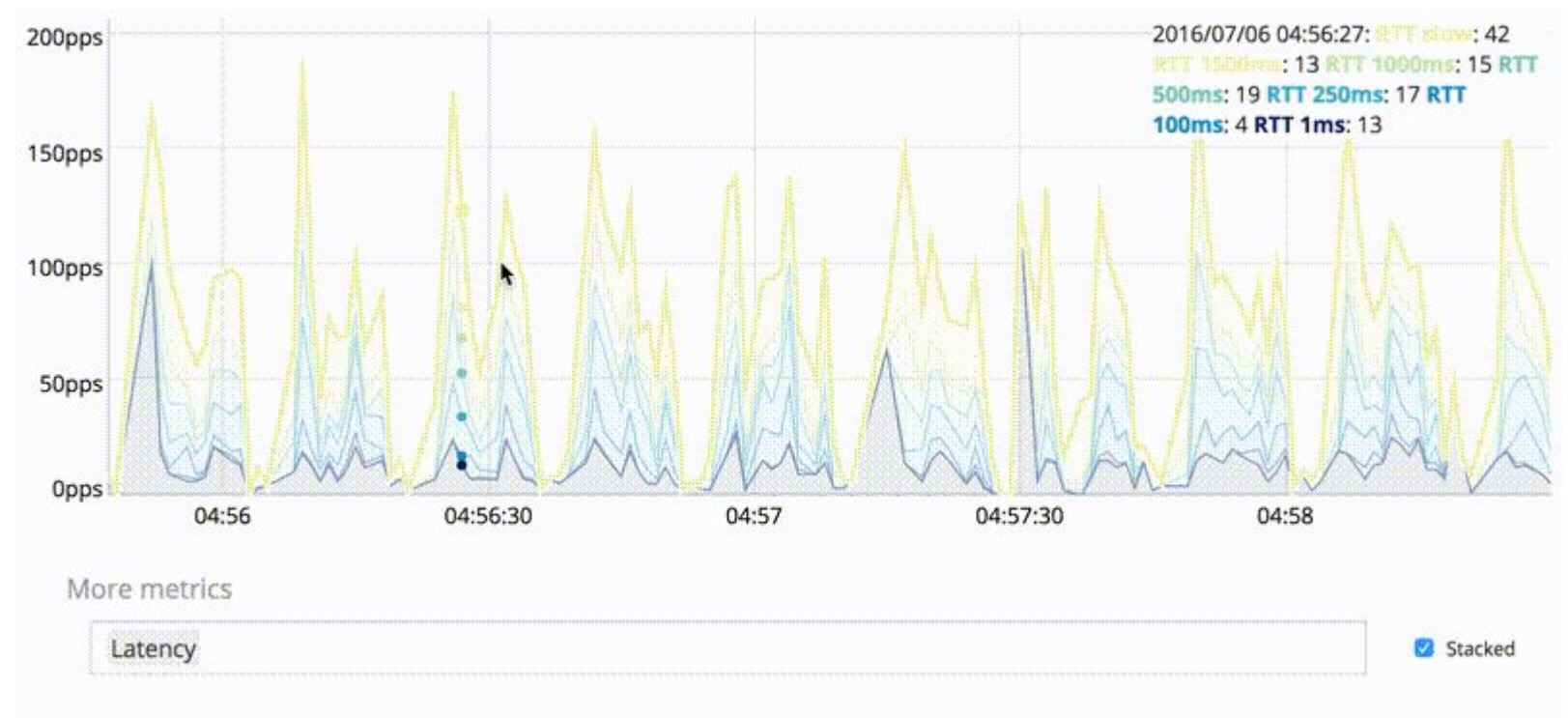

#### Running workers

### HTTP/2 Interface – GeoIP Information

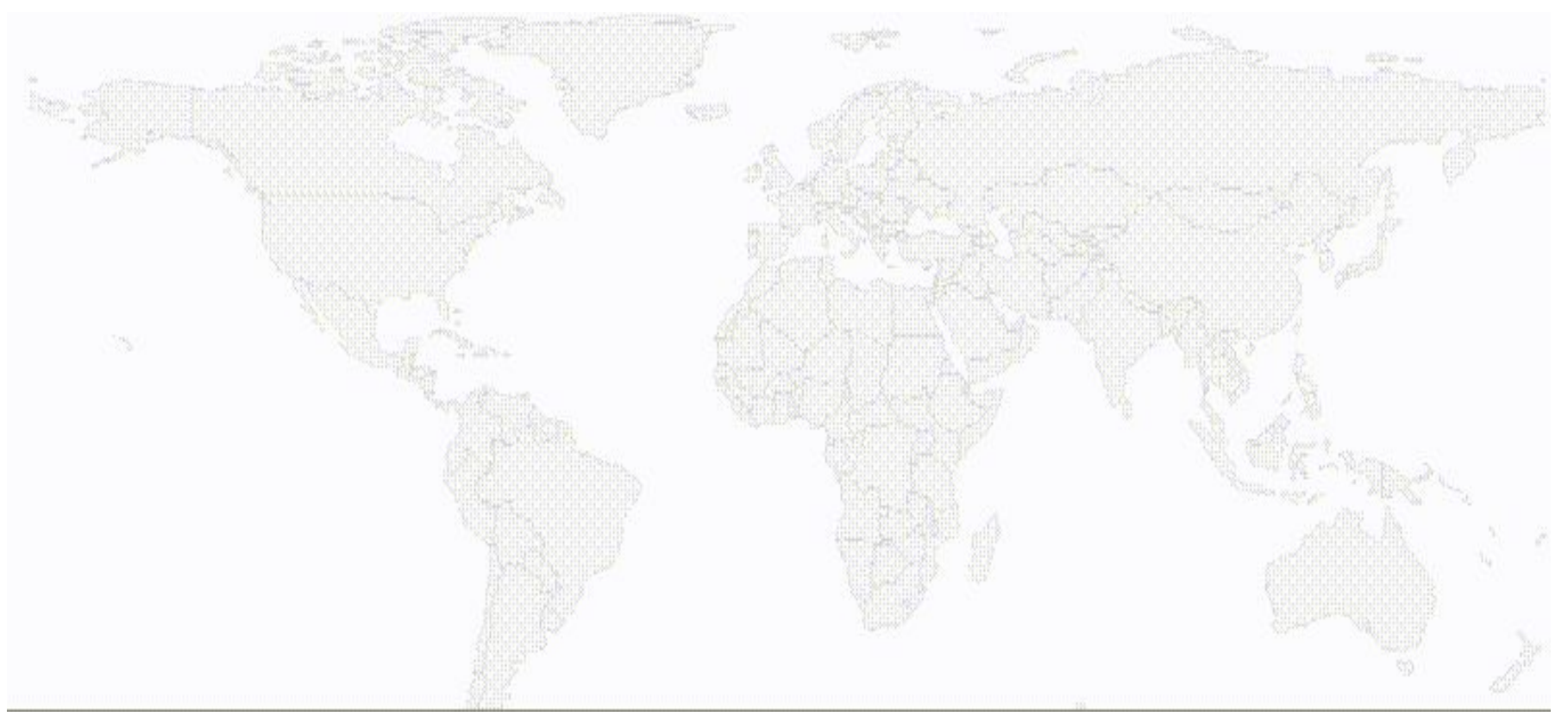

### DNS Firewall vs Access Lists

#### Access Lists

- **Rules:** 
	- IP address based rules
- Actions:
	- Views
	- Zones (stubzones)
	- Forward
	- DENY, PASS

#### DNS Application Firewall

- Rules
	- IP address based rules
	- QNAME based rules
	- And/or logic
	- More rules easily implemented (in Lua)
- Actions (Policies)
	- PASS, DENY, DROP
	- TC
	- FORWARD
	- MIRROR
	- REROUTE/REWRITE

### DAF Functions

- daf.rules
	- List the current rules table
- daf.add '<rule>'
- daf.get #no
- daf.delete #no
- daf.disable #no
- daf.enable #no

## Rule: <selector> [and|or <selector>...] <action>

#### **SELECTOR**

- $\bullet$  QNAME =  $\leq$ qname> #Exact match
- QNAME ~ <qname> #Lua pattern match
- $\bullet$  SRC =  $\le$ ipaddr> #Source address
- DST = <ipaddr>#Destination address

#### ACTION

- **PASS**
- DENY return NXDOMAIN)
- DROP (return SERVFAIL)
- $\bullet$  REROUTE (rewrite all IPs)
- REWRITE (rewrite specific records)
- $\bullet$  MIRROR mirror the query
- FORWARD forward query
- $\bullet$  TRUNCATE send TC bit

### Rules examples

● Block all queries to ripe.net

daf.add('qname = ripe.net DENY')

● Drop all queries to <random>.knot-dns.cz

daf.add('qname ~ %w+.knot-dns.cz DROP')

### Rewrite IPs (f.e. with known malware)

● Rewrite specific address to localhost

daf.add('src = 127.0.0.0/8 reroute 193.0.6.139-127.0.0.1')

● Rewrite subnet to different subnet

daf.add('src = 127.0.0.0/8 reroute 193.0.6.0/24-192.168.0.0')

● Rewrite specific name

daf.add('src = 127.0.0.0/8 rewrite ripe73.ripe.net A 127.0.0.1')

### Query mirroring (for analysis, …)

daf.add('qname ~ %w+.example.com mirror 127.0.0.2')

daf.add('qname ~ example-%d.com mirror 127.0.0.3@5353')

### Forward

● Forward certain clients to different resolver

daf.add('src = 127.0.0.1/8 forward 127.0.0.1@5353')

● Forward subzone to different resolver

daf.add('qname ~ %w+.office.example.com forward 10.10.0.1')

### Web Interface

### **Application Firewall**

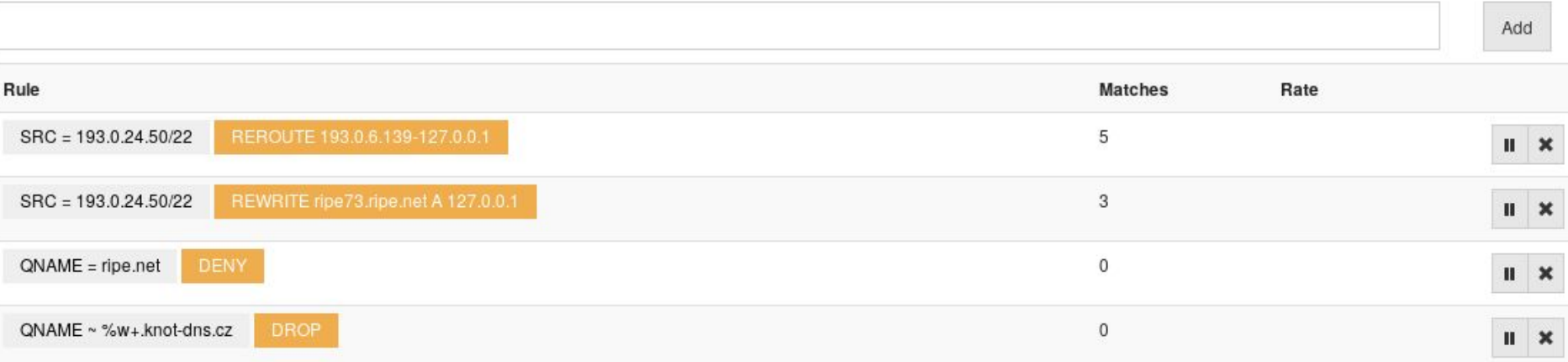

### RESTFul Interface

]

```
curl -s -X GET http://localhost:8053/daf | python -m json.tool
\lceil{
     "active": true,
     "count": 0,
     "id": 1,
     "info": "qname = example.com deny"
    },
    {
     "active": true,
     "count": 0,
     "id": 2,
     "info": "qname ~ %w+.example.com AND src = 192.0.2.0/24 deny"
    }
```
### RESTful Interface

● Add new rule

curl -s -X POST -d "src = 127.0.0.1 pass" http://localhost:8053/daf

- $\bullet$  Get rule  $\leq id$ curl -s -X GET http://localhost:8053/daf/<id>
- Modify rule <id> curl -s -X PATCH<http://localhost:8053/daf/1/active/false>
- Delete rule <id>

curl -s -X DELETE http://localhost:8053/daf/1

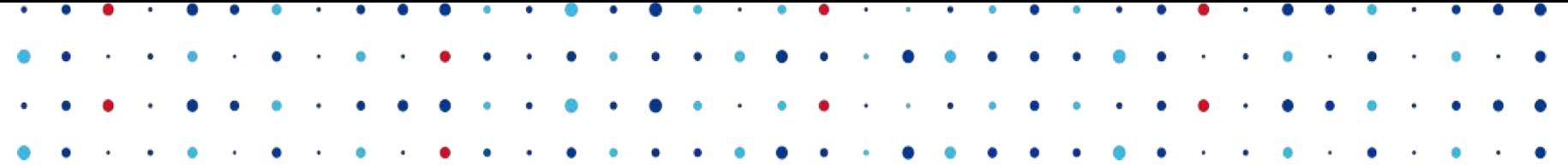

# Questions?

### Ondřej Surý · [ondrej.sury@nic.cz](mailto:ondrej.sury@nic.cz) · 27. 10. 2016

: CZ.NIC SPRÁVCE